# <span id="page-0-0"></span>The "Conference" **GUADEC**

#### GLib: What's new and what's next?

Philip Withnall Endless Mobile philip@tecnocode.co.uk

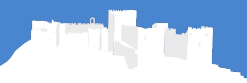

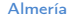

- $\bullet$  Covering releases 2.55.0 to 2.57. $\times$
- **2017-11-05 to today**

Meson migration: feature parity

Move to GitLab brings easier contributions (since May 2018)

#### GitLab CI means much better cross-platform support (since 2.56.0)

#### CI code coverage means incrementally better testing (since 2.57.1)

75 documentation fixes

Oldest bug fixed: [Bug 111848](https://bugzilla.gnome.org/show_bug.cgi?id=111848) — function to canonicalize file names (JFDIed by Georges Basile Stavracas Neto!)

#### Current code review delay: about 2 hours

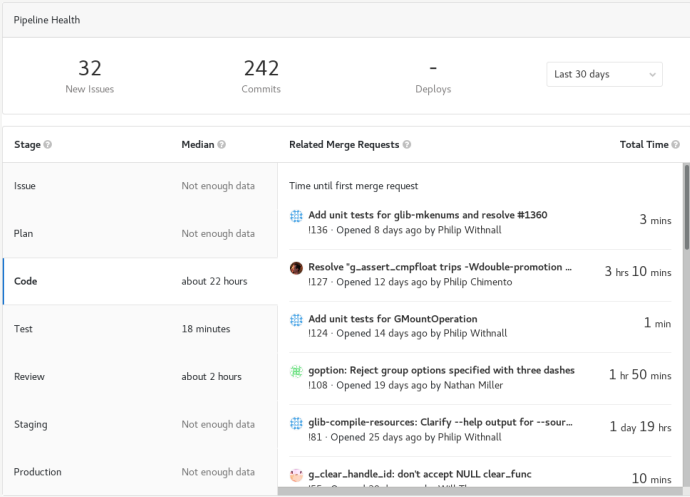

#### Figure: GitLab cycle analytics (via [GitLab,](https://gitlab.gnome.org/GNOME/glib/cycle_analytics) as of 2018-07-03)

We dropped Perl! (Thanks Emmanuele and Christoph!)

#### Various new APIs

- $\mathscr{C}$  g clear handle id() (Cosimo Cecchi)
- $\mathscr{E}$  g file load bytes() (Christian Hergert)
- $\zeta$  g date time new from iso8601() (Robert Ancell)
- $g$  g file new build filename() (Cosimo Cecchi)
- $\ddot{\epsilon}$  g file peek path() (Colin Walters)
- $\ddot{\epsilon}$  g time zone get identifier(), g date time get timezone() (Philip Withnall)
- $\ddot{\epsilon}$  g hash table steal extended() (Philip Withnall)
- $\ddot{\mathbf{g}}$  g ptr array steal index $*()$  (Philip Withnall)
- G\_APPROX\_VALUE, g\_assert\_cmpfloat\_with\_epsilon() (Emmanuele Bassi)
- g\_ref\_count\_∗(), g\_atomic\_ref\_count\_∗() (Emmanuele Bassi)

#### Bigger changes

- Numerous OS X content type fixes (Ryan Schmidt, Friedrich Beckmann, Patrick Griffis
- **E** Static linking support for GIO modules (Xavier Claessens)
- Using Various typeof () fixes (Christian Hergert)
- **Windows network monitor (Jan-Michael Brummer)**
- **&** GBytes performance improvements when slicing (Christian Hergert)
- **U** Nominative case month names (Rafal Luzynski)
- *U* Splice performance improvements (Andrés Souto)
- *K* kqueue file monitor fixes (Martin Pieuchot, Ting-Wei Lan)

#### Bigger changes

- $\ddot{\epsilon}$  get type() performance improvements (Christian Hergert)
- $\mathscr{C}$  Drop Visual Studio projects we use Meson for building on Windows now (Chun-wei Fan)
- **Add interface generation mode to gdbus-codegen (Philip Withnall)**
- **Bash completion for gio tool (Ondrej Holy)**
- $\ddot{\mathbf{z}}$  posix spawn() support (Daniel Drake)
- Per-desktop overrides for GSettings schemas (Alberts Muktup¯avels, Allison Lortie)
- **E** Android API level 28 support (Xavier Claessens)

#### Who's contributed?

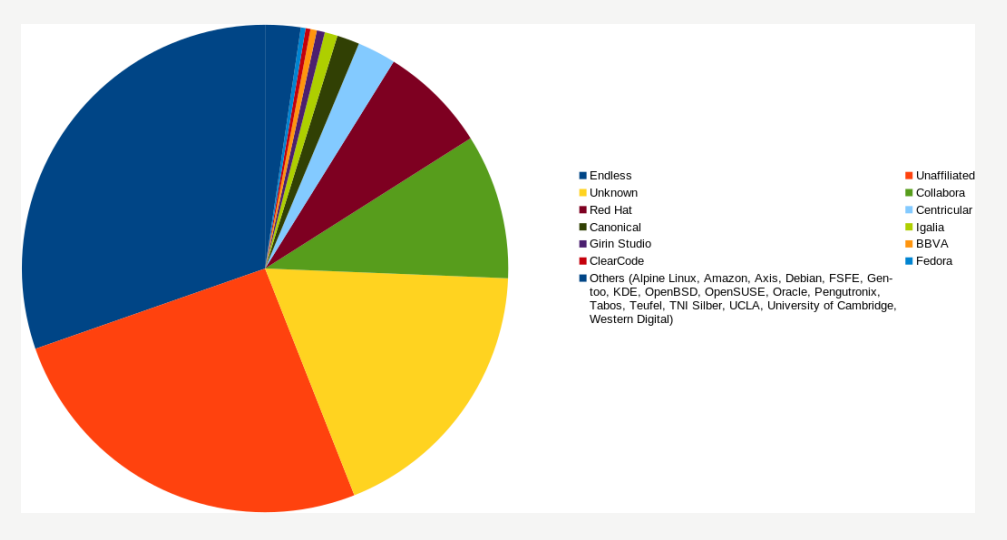

Figure: GLib contribution affiliation since 2.55.0 (29 affiliands, 936 commits, via git shortlog, as of 2018-07-03)

#### Development activity

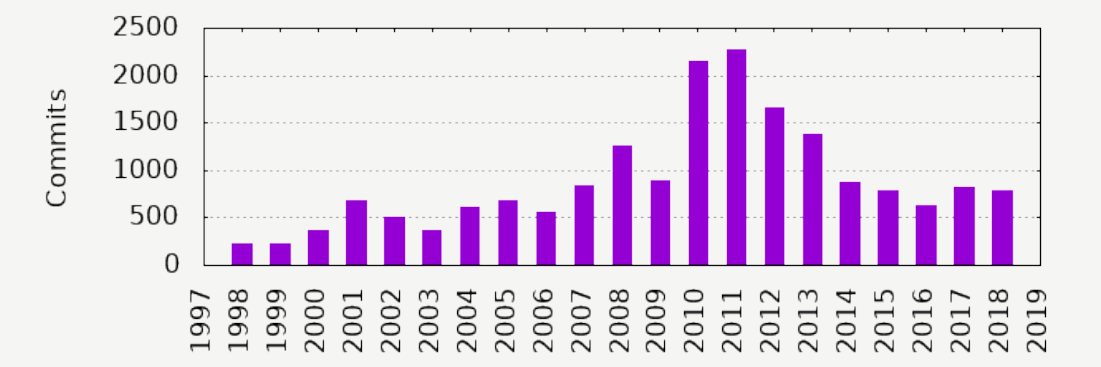

Figure: Commit count per year since 1998 (via gitstats, as of 2018-07-03)

#### Development activity

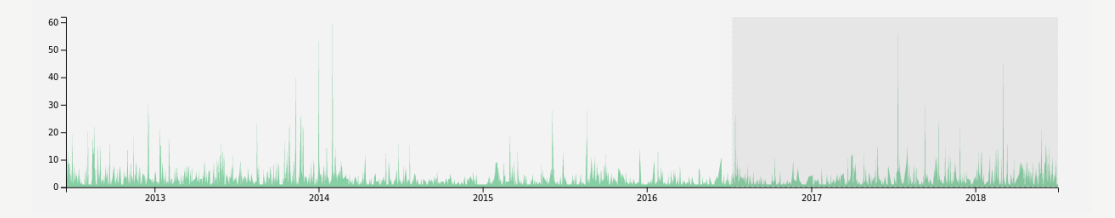

Figure: Commit count since 2013 (via [GitLab,](https://gitlab.gnome.org/GNOME/glib/graphs/master) as of 2018-07-05)

#### Bug count before GitLab

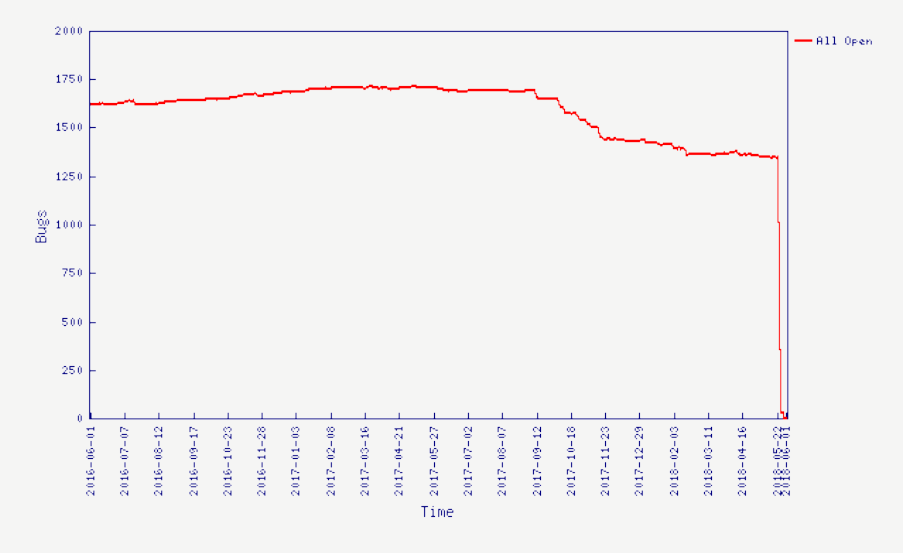

Figure: Open bug count on [Bugzilla,](https://bugzilla.gnome.org/chart.cgi?category=glib&subcategory=-All-&name=1536&label0=All+Open&line0=1536&datefrom=2016-06-01&dateto=2018-06-01&action-wrap=Chart+This+List) as of 2018-07-05

#### CI charts

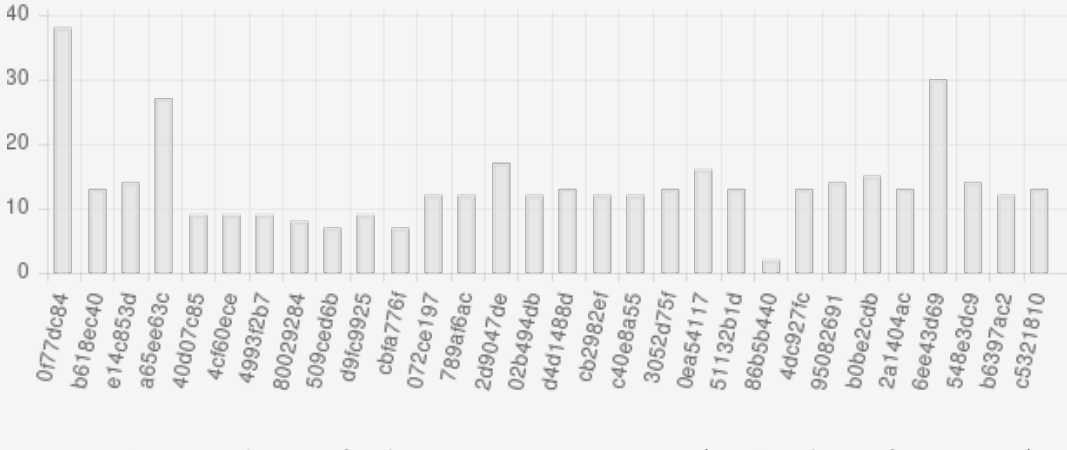

Figure: CI testing duration for the most recent 30 commits (via [GitLab,](https://gitlab.gnome.org/GNOME/glib/pipelines/charts) as of 2018-07-05)

#### CI charts

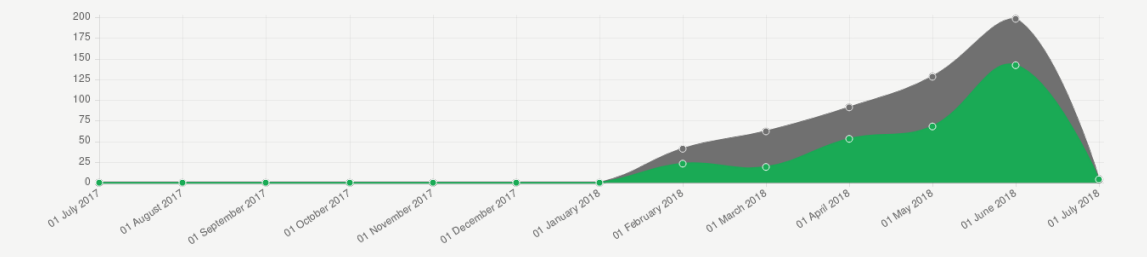

Figure: Successful (green) vs total CI pipelines in the last year (via [GitLab,](https://gitlab.gnome.org/GNOME/glib/pipelines/charts) as of 2018-07-05)

#### What's next?

- $\ddot{\mathbf{z}}$  Planning will happen properly in the BoF, all day tomorrow, room 2
- GError improvements? (Issue  $\#14$ )
- $\ddot{\epsilon}$  Improved I/O streams API? (Issue  $\#1431$ )
- $\ddot{\epsilon}$  Improved platform support; \*BSD CI? (various issues)
- **E** Complete port to Meson [\('Meson'](https://gitlab.gnome.org/GNOME/glib/issues?label_name%5B%5D=Meson) label)
- $\bullet$  Dropping our Unicode tables? (Issue  $\#1333$ )
- $\bullet$  Work out what to do with GSlice? (Issue  $\#1079$ )
- $\mathcal{\mathcal{C}}$  libglib-testing: Separate library with utilities for testing code which uses GLib

#### Meson timeline

- $2.57.2$  release will be made with  $n$ inja dist
- **U** Distributions should still build with autotools (unless you want to dogfood early)
- $\epsilon$  2.57.3+: we will recommend to build with Meson by default
	- $\ddot{\epsilon}$  (i.e. autotools and Meson will be available in parallel for all 2.57.x and 2.58.x releases)
- $\ddot{\mathbf{z}}$  2.59.0+: autotools will be dropped upstream
- Some platforms default to Meson already (Windows)

## How do I get involved?

- *U* #gtk+ on irc.gnome.org
- $\mathscr{\mathscr{C}}$  Pick up an issue on GitLab and play around with it post comments with your progress or questions
- **E** Suggest new convenience API to us, after prototyping it in your project

#### **Miscellany**

Our home on GitLab <3 <https://gitlab.gnome.org/GNOME/glib/> Come to the BoF Tomorrow (9th), all day in room 2 libglib-testing <https://gitlab.gnome.org/pwithnall/libglib-testing>

Creative Commons Attribution-ShareAlike 4.0 International License

Beamer theme: <https://gitlab.gnome.org/GNOME/presentation-templates/tree/master/GUADEC/2018>